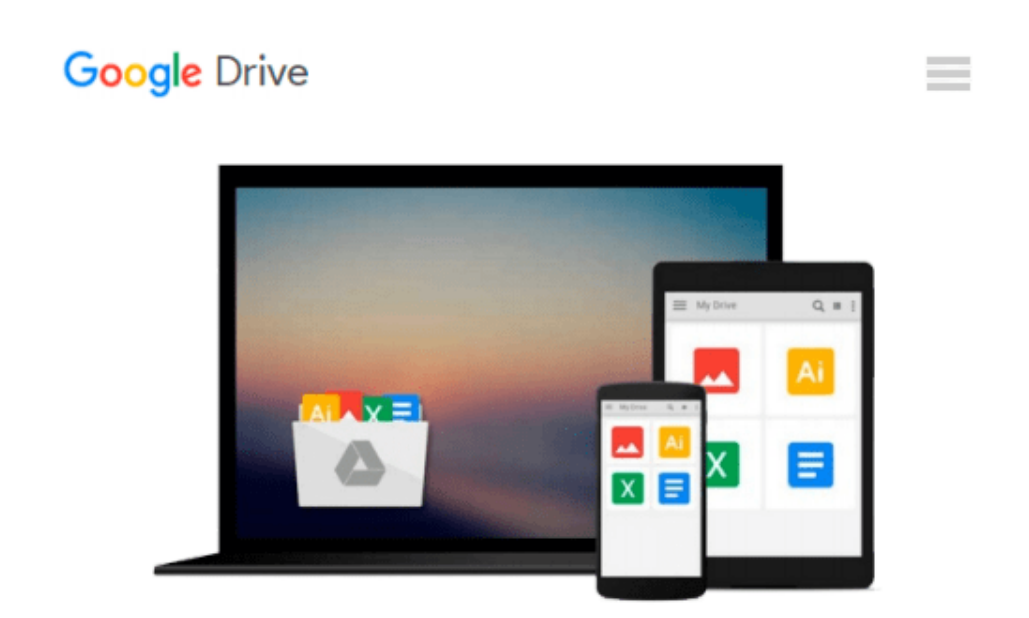

# **Maya Programming with Python Cookbook**

*Adrian Herbez*

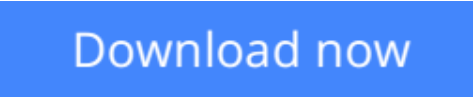

[Click here](http://zonebook.me/go/read.php?id=1785283987) if your download doesn"t start automatically

## **Maya Programming with Python Cookbook**

Adrian Herbez

#### **Maya Programming with Python Cookbook** Adrian Herbez

#### **Key Features**

- Improve your modelling skills and reduce your scripting problems using Python in Maya
- Learn to communicate with web applications using Python for easier team development
- A quick and practical answer to every problem you can have whilst scripting in Maya with Python

#### **Book Description**

Maya is a 3D graphics and animation software, used to develop interactive 3D applications and games with stupendous visual effects. The Maya Programming with Python Cookbook is all about creating fast, powerful automation systems with minimum coding using Maya Python. With the help of insightful and essential recipes, this book will help you improve your modelling skills. Expand your development options and overcome scripting problems encountered whilst developing code in Maya. Right from the beginning, get solutions to complex development concerns faced when implementing as parts of build.

#### **What you will learn**

- Find out how to use Python scripting to automate tedious tasks
- Create functional user interfaces to make scripts easy to share with others
- Add new functionality to Maya via the power of scripting
- Import and export arbitrary data into and out of Maya
- Improve your workflow, and that of your team
- Create custom create custom controls to make rigs that are easy to work with
- Implement a system to render 3D assets for isometric games
- Use script jobs to trigger actions automatically in response to user interaction
- Open a command port to allow other applications to communicate with Maya

#### **About the Author**

**Adrian Herbez** is an accomplished software engineer and educator with a background in virtual worlds and gaming. He has worked as a web developer at Linden Lab (the creators of Second Life) and a senior software engineer at Sony Computer Entertainment, America, where he developed games and interactive content for PlayStation Home. He also served as the lead gameplay engineer for KIXEYE's War Commander. Adrian has also taught at the Academy of Art University in San Francisco in a number of different departments over the years, covering Maya, web development, and game programming.

He is currently the cofounder and president of Jamwix, a game and media start-up. So far, Jamwix has released CineMagic: Hollywood Madness, a mobile game for iOS and Android as well as the first featurelength movie for virtual reality (The Banshee Chapter: Oculus Rift Edition).

Adrian holds a master's degree in Fine Arts from the University of California, Irvine, from the Arts, Computation, and Engineering department, and has served as a juror for IndieCade, the international festival of independent gaming, for a number of years.

#### **Table of Contents**

- 1. Getting Started with Maya
- 2. Creating User Interfaces
- 3. Working with Geometry
- 4. Giving Things a Coat of Paint UVs and Materials
- 5. Adding Controls Scripting for Rigging
- 6. Making Things Move Scripting for Animation
- 7. Scripting for Rendering
- 8. Working with File Input/Output
- 9. Communicating with the Web
- 10. Advanced Topics

**<u>[Download](http://zonebook.me/go/read.php?id=1785283987) [Maya Programming with Python Cookbook ...pdf](http://zonebook.me/go/read.php?id=1785283987)</u>** 

**[Read Online](http://zonebook.me/go/read.php?id=1785283987)** [Maya Programming with Python Cookbook ...pdf](http://zonebook.me/go/read.php?id=1785283987)

#### **From reader reviews:**

#### **Dorothy Guillen:**

In other case, little persons like to read book Maya Programming with Python Cookbook. You can choose the best book if you want reading a book. As long as we know about how is important any book Maya Programming with Python Cookbook. You can add know-how and of course you can around the world by the book. Absolutely right, mainly because from book you can realize everything! From your country until finally foreign or abroad you may be known. About simple factor until wonderful thing you may know that. In this era, we could open a book as well as searching by internet unit. It is called e-book. You should use it when you feel bored to go to the library. Let's learn.

#### **Jerold Richards:**

People live in this new moment of lifestyle always try to and must have the spare time or they will get wide range of stress from both lifestyle and work. So , whenever we ask do people have spare time, we will say absolutely of course. People is human not really a huge robot. Then we consult again, what kind of activity do you have when the spare time coming to an individual of course your answer will unlimited right. Then ever try this one, reading textbooks. It can be your alternative in spending your spare time, the book you have read is Maya Programming with Python Cookbook.

#### **Richard Ybarra:**

Beside that Maya Programming with Python Cookbook in your phone, it might give you a way to get closer to the new knowledge or details. The information and the knowledge you can got here is fresh in the oven so don't possibly be worry if you feel like an older people live in narrow commune. It is good thing to have Maya Programming with Python Cookbook because this book offers to you readable information. Do you occasionally have book but you seldom get what it's facts concerning. Oh come on, that will not end up to happen if you have this within your hand. The Enjoyable arrangement here cannot be questionable, similar to treasuring beautiful island. Use you still want to miss it? Find this book and also read it from today!

#### **Jamie Harper:**

That publication can make you to feel relax. That book Maya Programming with Python Cookbook was bright colored and of course has pictures around. As we know that book Maya Programming with Python Cookbook has many kinds or genre. Start from kids until teenagers. For example Naruto or Private eye Conan you can read and feel that you are the character on there. Therefore , not at all of book tend to be make you bored, any it offers up you feel happy, fun and relax. Try to choose the best book for you personally and try to like reading in which.

**Download and Read Online Maya Programming with Python Cookbook Adrian Herbez #C7F9UWXATPM**

### **Read Maya Programming with Python Cookbook by Adrian Herbez for online ebook**

Maya Programming with Python Cookbook by Adrian Herbez Free PDF d0wnl0ad, audio books, books to read, good books to read, cheap books, good books, online books, books online, book reviews epub, read books online, books to read online, online library, greatbooks to read, PDF best books to read, top books to read Maya Programming with Python Cookbook by Adrian Herbez books to read online.

### **Online Maya Programming with Python Cookbook by Adrian Herbez ebook PDF download**

**Maya Programming with Python Cookbook by Adrian Herbez Doc**

**Maya Programming with Python Cookbook by Adrian Herbez Mobipocket**

**Maya Programming with Python Cookbook by Adrian Herbez EPub**